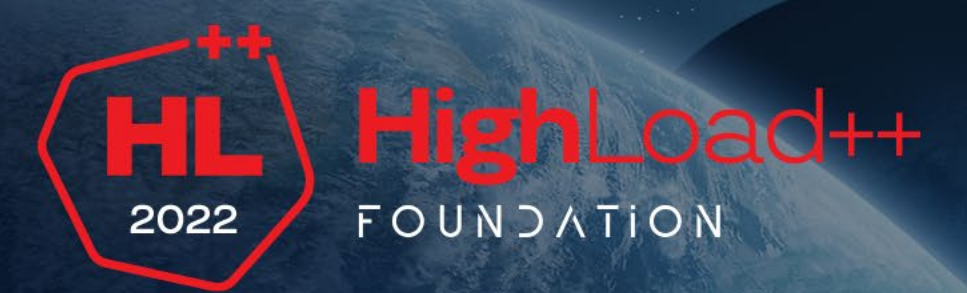

# **eBPF в production**-**условиях**

Дмитрий Евдокимов, Александр Трухин

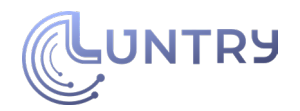

### **About us**

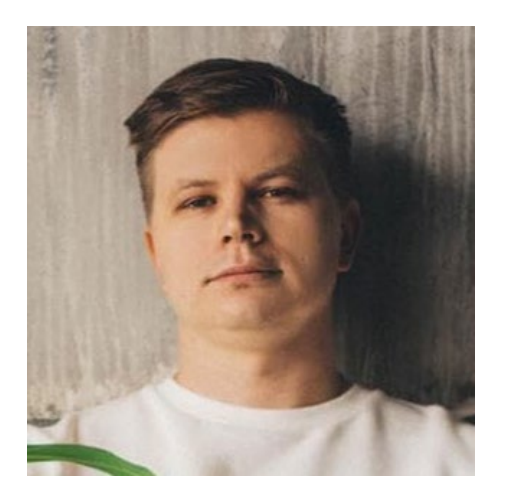

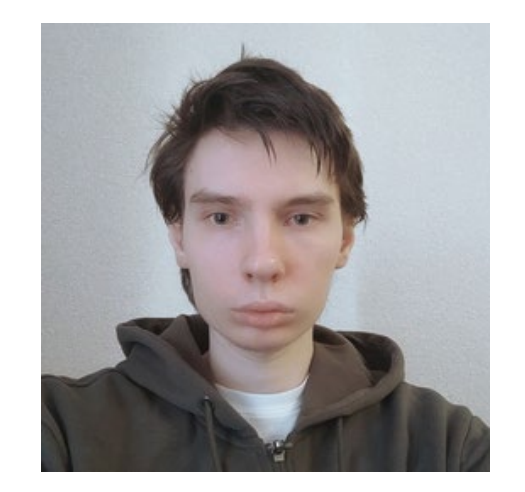

#### Дмитрий Евдокимов Founder, CTO Luntry

#### Александр Трухин Разработчик, Luntry

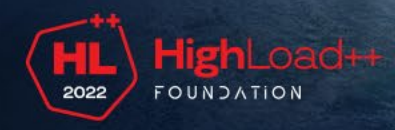

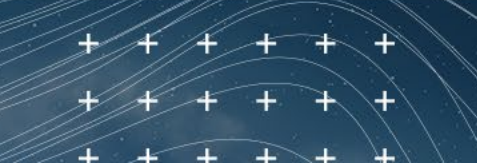

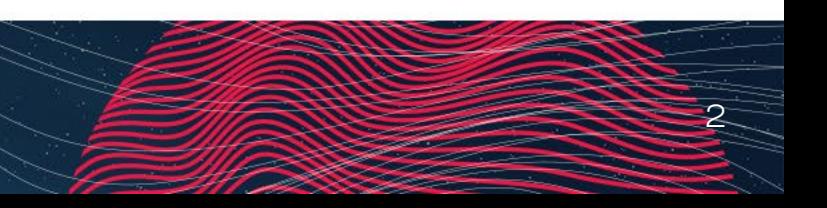

# **Disclaimer**

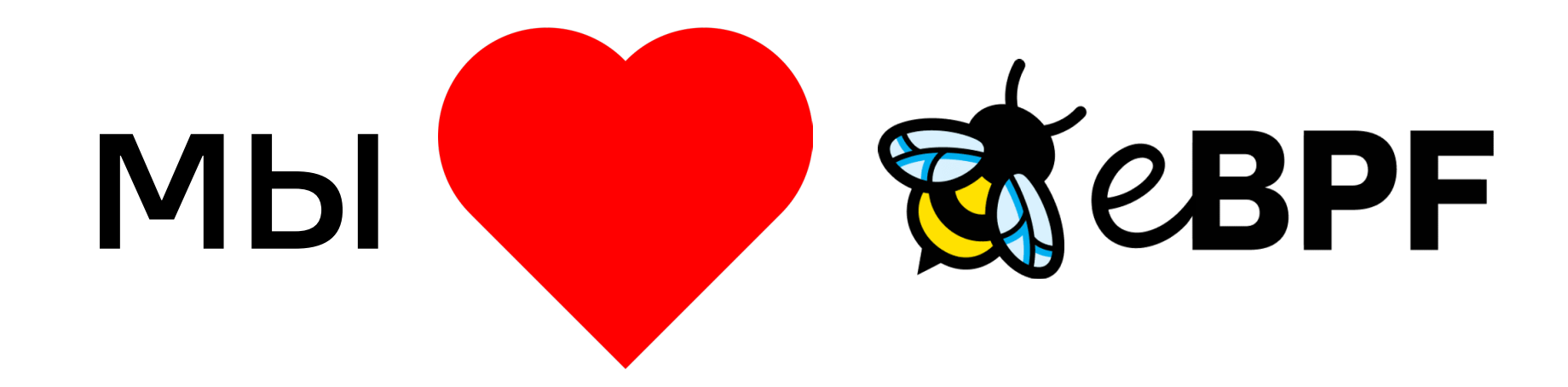

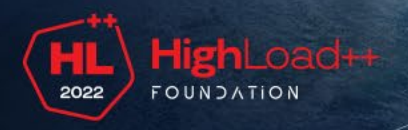

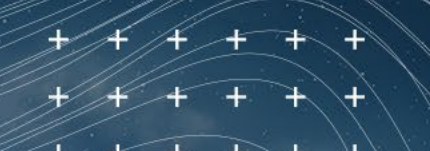

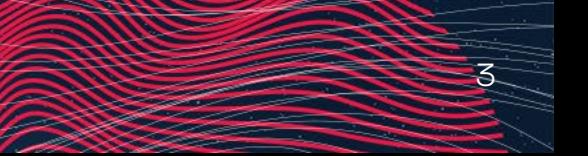

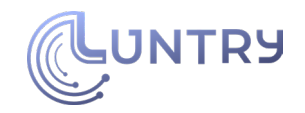

# **Agenda**

- Введение в тему
- Возможности eBPF
- Разработка с eBPF
- Портируемость eBPF кода
- Производительность eBPF кода
- Безопасность eBPF
- Заключение

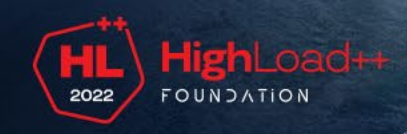

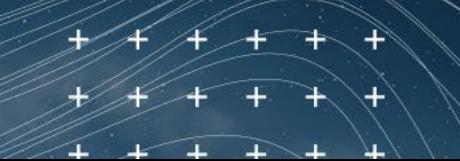

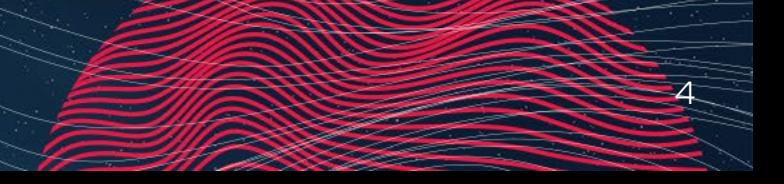

# **Введение в тему**

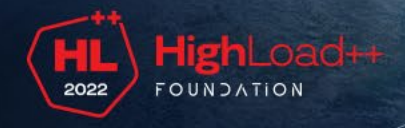

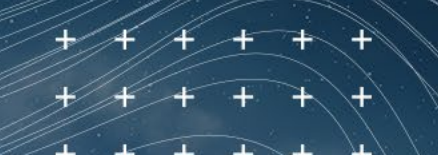

# **eBPF**

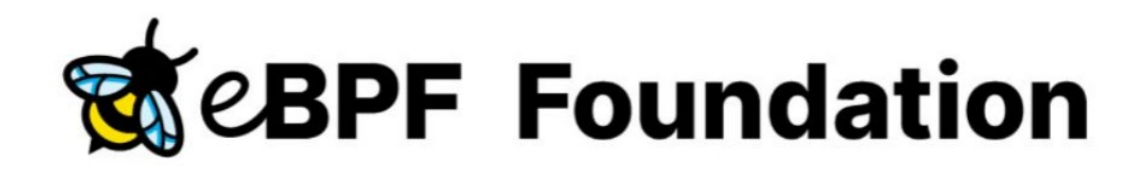

**Founding Members** 

**FACEBOOK** 

 $+$   $+$ 

Google

SOVALENT

- Развитие ВРЕ
	- extended Berkeley Packet Filter
- Event-driven природа

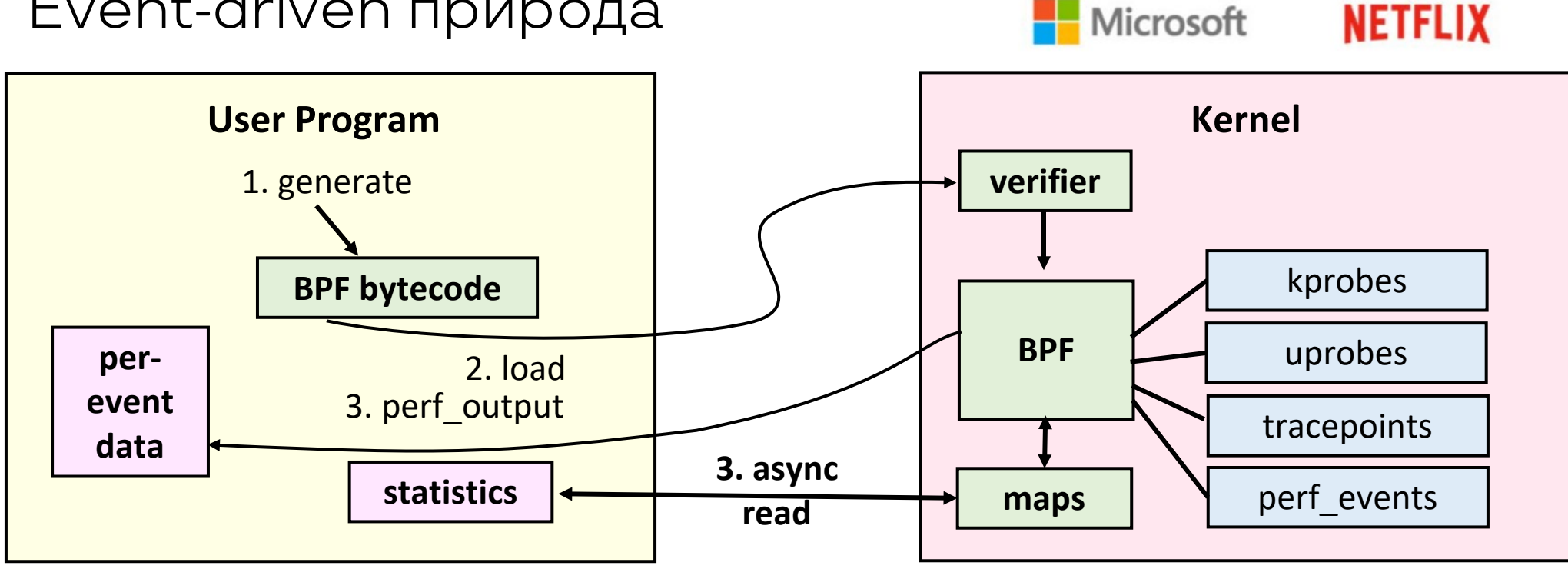

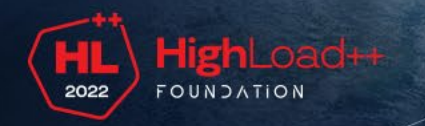

### **eBPF vs Kernel Modules**

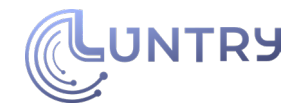

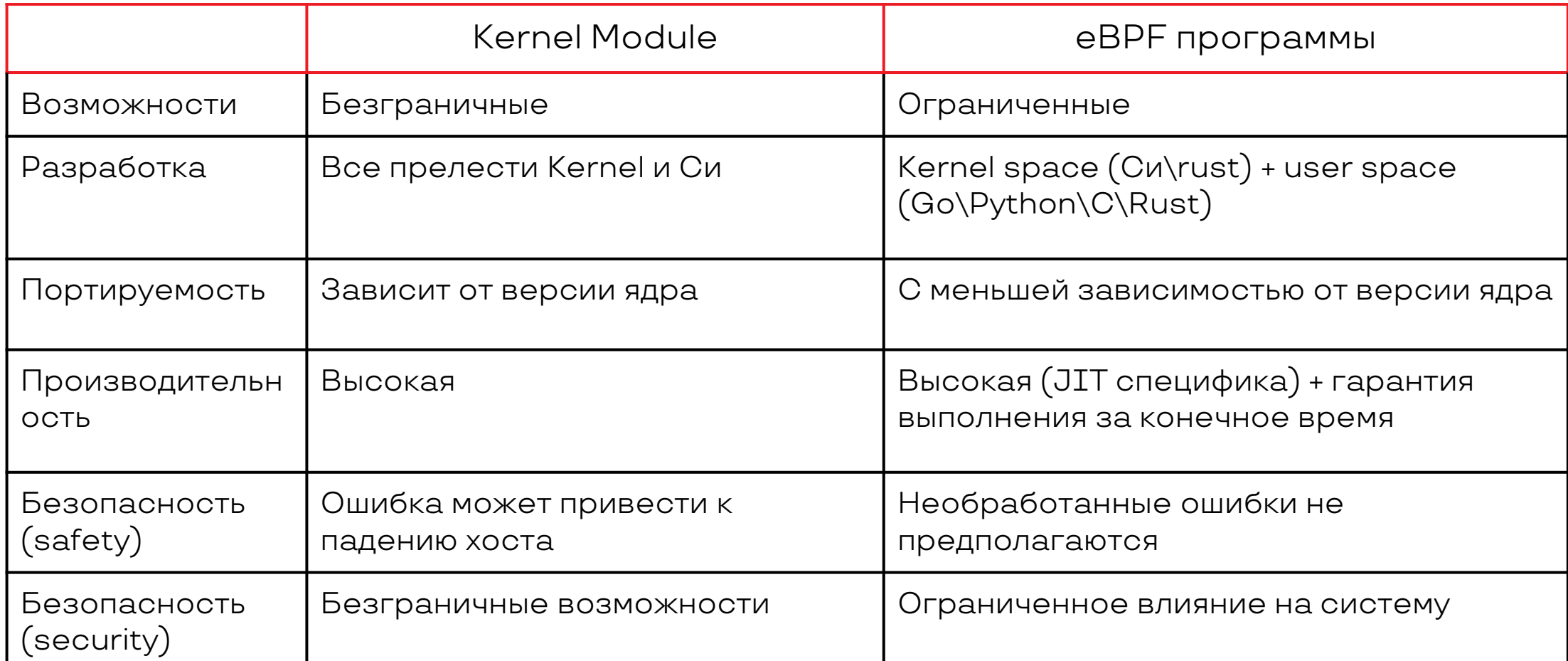

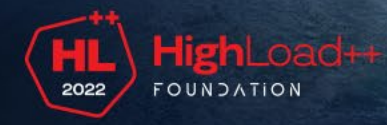

### **Постоянно в развитии**

- Появился в 2013
- еВРГ "доступен" с версии 3.15

AF P load-Kerne bpf( Table

BPF a  $c1s$ 

Non-Persis tc's tc's

**Direc XDP** BPF a Hard Verifi BPF a Light eBPF

● Чем новее ядро, тем больше возможностей и меньше ограничений

[https://github.com/iovisor/bcc/blob/](https://github.com/iovisor/bcc/blob/master/docs/kernel-versions.md) [master/docs/kernel](https://github.com/iovisor/bcc/blob/master/docs/kernel-versions.md)-versions.md

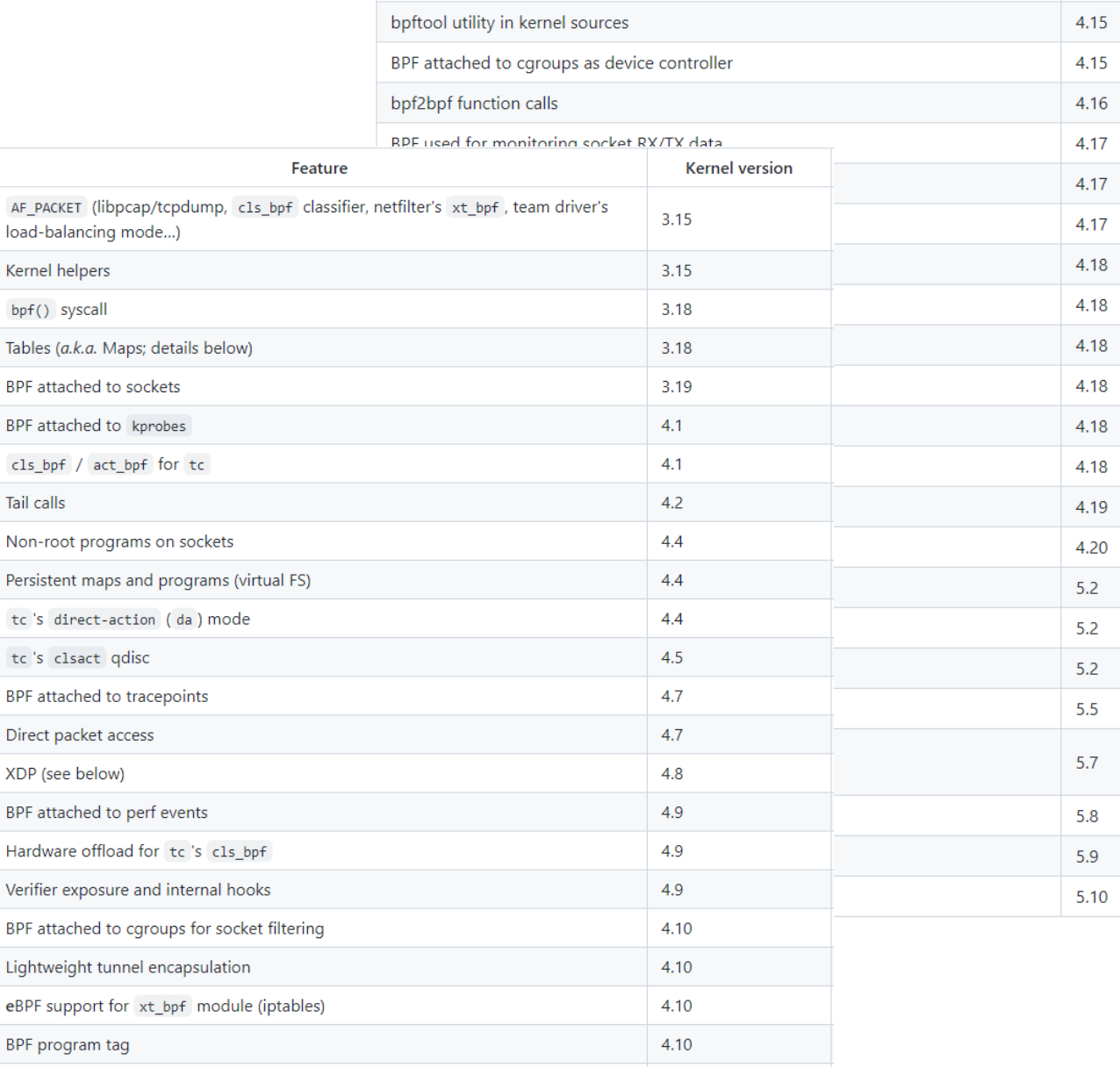

8

**FOUNDATION** 

# **eBPF и платформы**

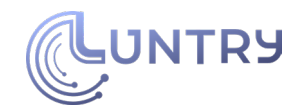

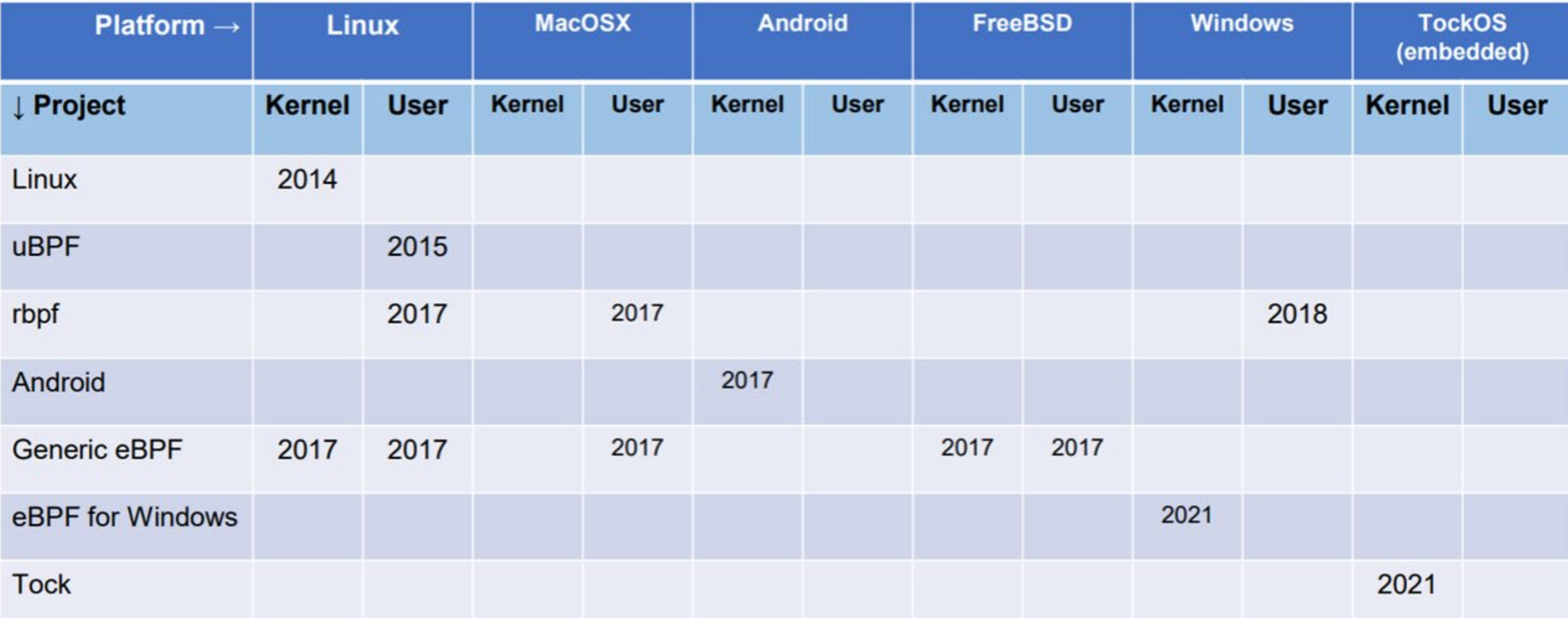

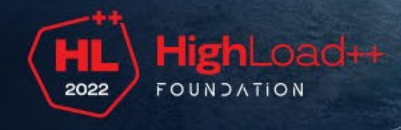

### **eBPF и архитектуры процессоров**

- In-kernel interpreter
- /proc/sys/net/core/bpf\_jit\_enable

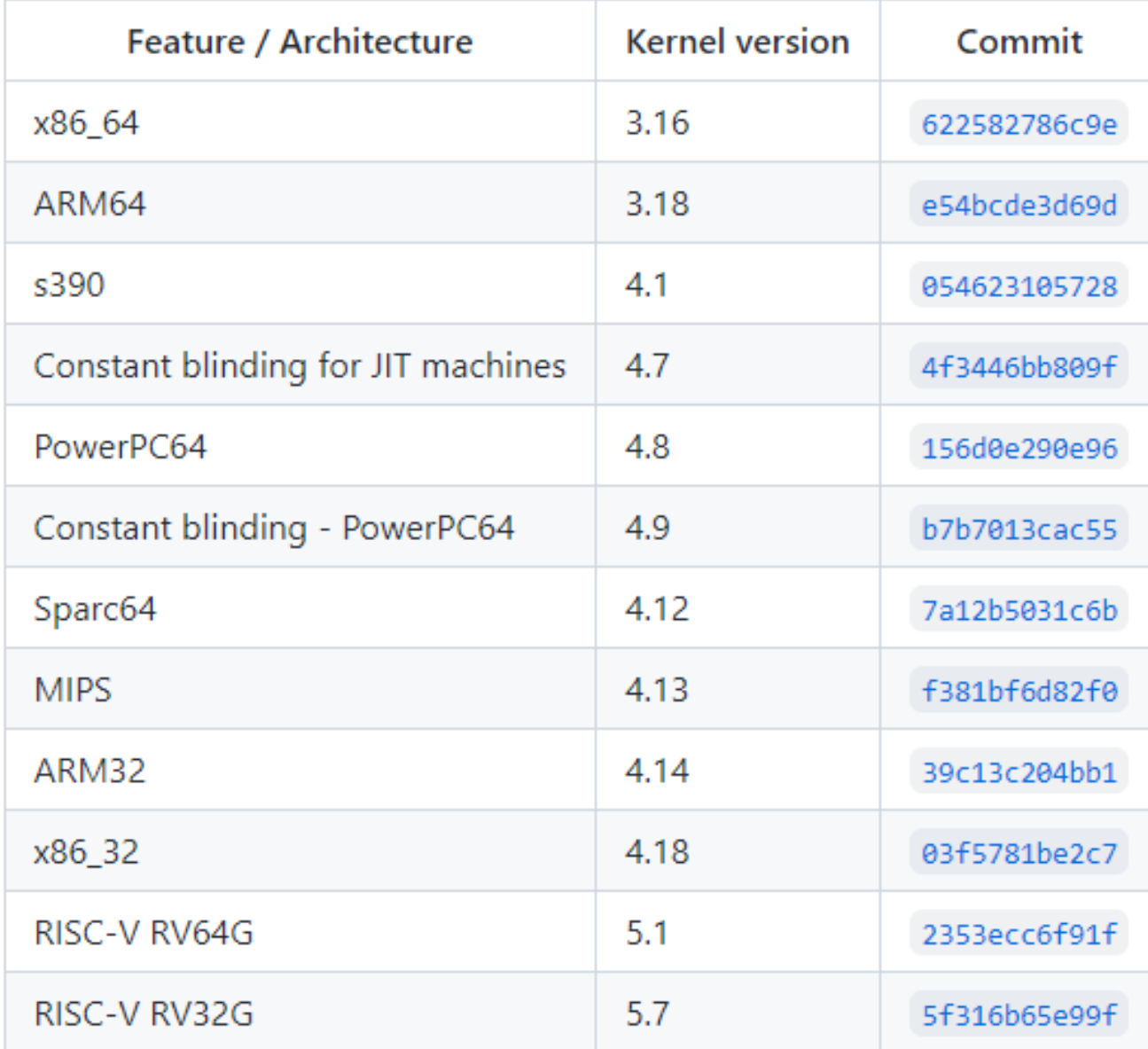

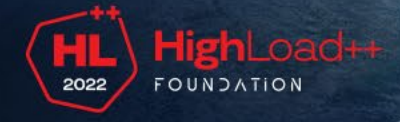

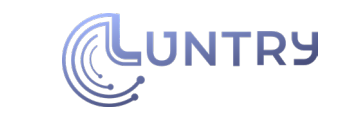

 $\mathbf{1}$ 

# **Основные мысли раздела**

#### **Для разработчиков:**

- Портируемость и надежность выше чем у kernel modules
- Kernel space бэкграунд будет плюсом
- Новое ядро это новые возможности

#### **Для пользователей:**

- Вы все чаще будете встречать eBPF решения
- Можете спать спокойнее ;)
- Свежее ядро только плюс

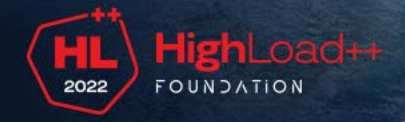

### Возможности еВРГ

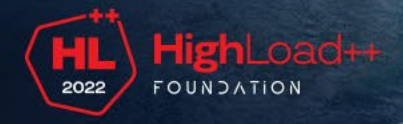

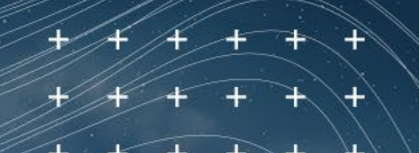

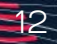

# **Где eBPF может использоваться?**

- Networking: Load Balancing, Kubernetes Networking, Service Mesh
	- [Cilium](https://cilium.io/) CNI plugin для Kubernetes
	- [Katran](https://github.com/facebookincubator/katran) layer 4 load balancer
- Observability: Any metrics, logs, traces, continuous profiling,…
	- [Pixie](https://github.com/pixie-io/pixie) observability решение для Kubernetes
	- **[Parca](https://www.parca.dev/)** continuous profiling решение
	- [SysinternalsEBPF](https://github.com/Sysinternals/SysinternalsEBPF) Linux порт легендарного Sysmon
- Security: Network/Runtime/Data security
	- [Falco,](https://falco.org/) [Tracee](https://github.com/aquasecurity/tracee) runtime security решения
	- [Inspektor](https://github.com/kinvolk/inspektor-gadget) Gadget набор программ для отладки и интроспекции Kubernetes applications

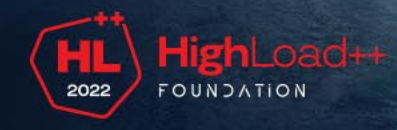

# Типы еВРF-программ

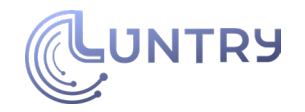

- Около 50 типов программ
	- о Смотреть bpf\_prog\_type/bpf\_attach\_type в bpf.h
	- о Разные задачи
	- о Разная распространенность
	- о От узкоспециализированных до универсальных

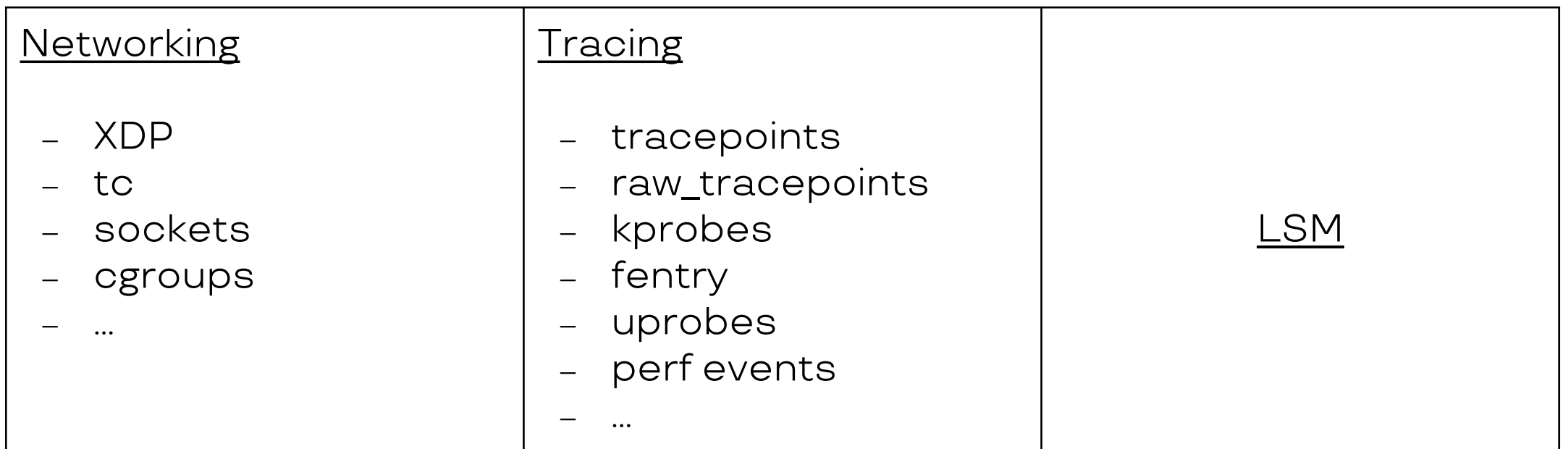

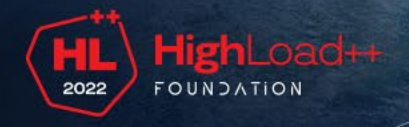

# **До чего может дотянуться eBPF ?**

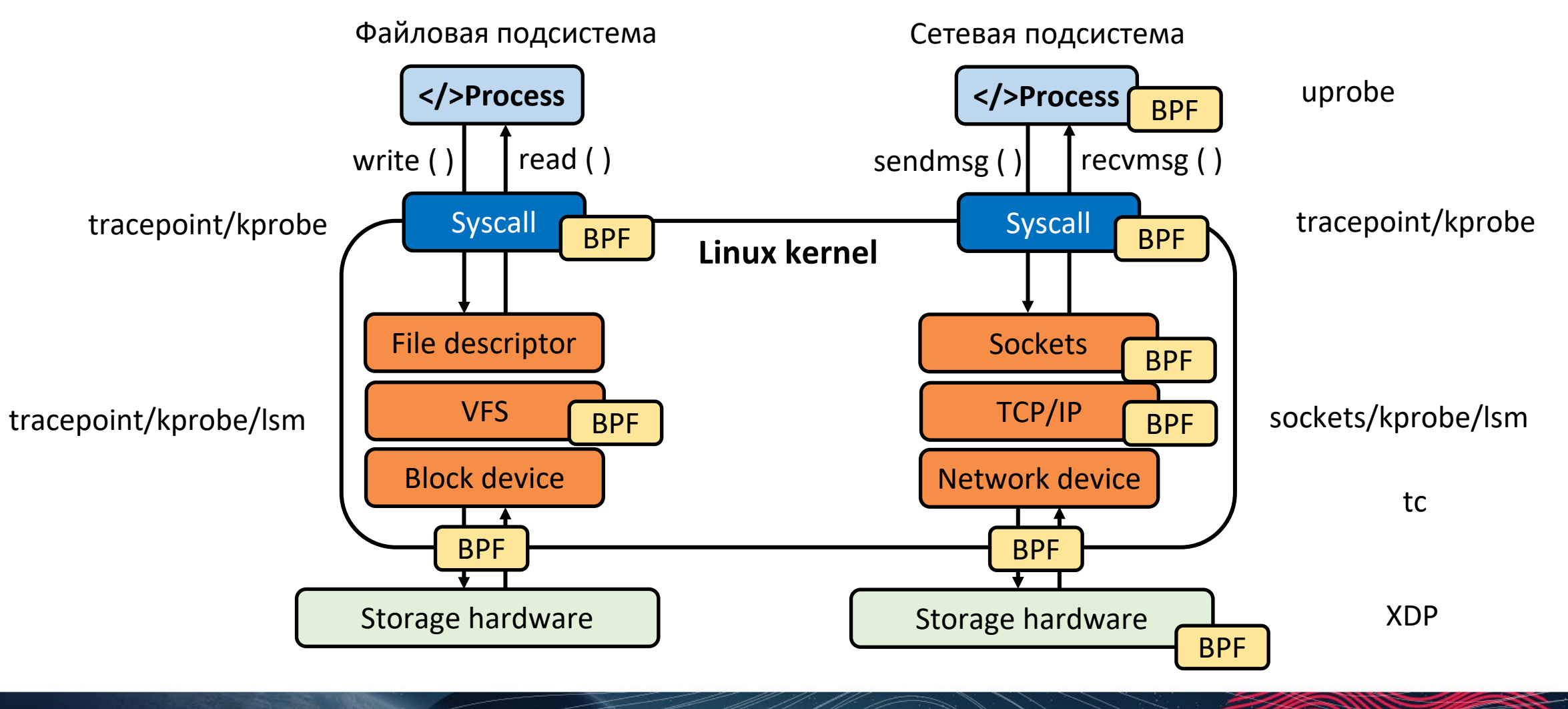

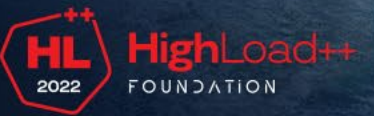

 $+ \rightarrow +$ 

**LUNTRY** 

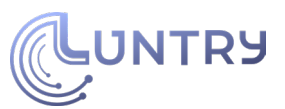

### **eBPF и containers/sandbox/VM/microVM**

- При работе с контейнерами можно определить контекст
- При работе с sandbox/VM/microVM нельзя определить контекст
	- VM Wasmer и подобные
	- Sandbox gVisor
	- Kata Runtime
	- MicroVM Fargate
		- [[Fargate\] \[request\]: Provide the ability to use ebpf](https://github.com/aws/containers-roadmap/issues/1027) on fargate [instances. #1027](https://github.com/aws/containers-roadmap/issues/1027)

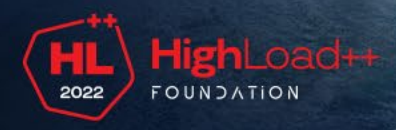

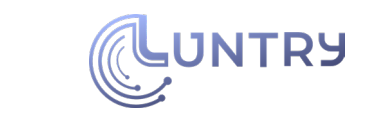

# **Основные мысли раздела**

#### **Для разработчиков:**

- Широкая область применения - главное найти ;)
- Плохая документация много только из примеров и рассылок
- Нужно ориентироваться в типах eBPF программ

#### **Для пользователей:**

- Дружит с классическими контейнерами
- Есть решения для network, observability, security

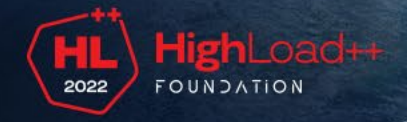

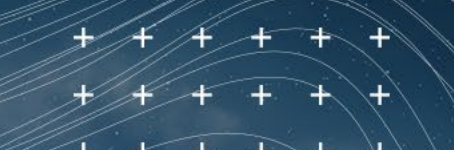

# **Разработка с eBPF**

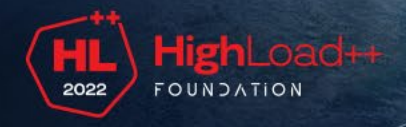

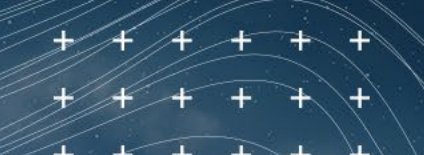

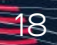

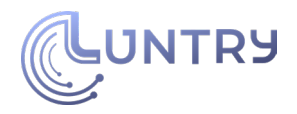

### **Написание и сборка eBPF**-**программ**

User-space:

- $\bullet$  C [libbpf](https://github.com/libbpf/libbpf)
- Python bcc
- Go [libbpf](https://github.com/cilium/ebpf)-go
- Rust [libbpf](https://github.com/libbpf/libbpf-rs)-rs

Kernel-space:

- Обычно C
- bcc берет все на себя
- Компилятор llvm/gcc
- На выходе elf ".о" файл

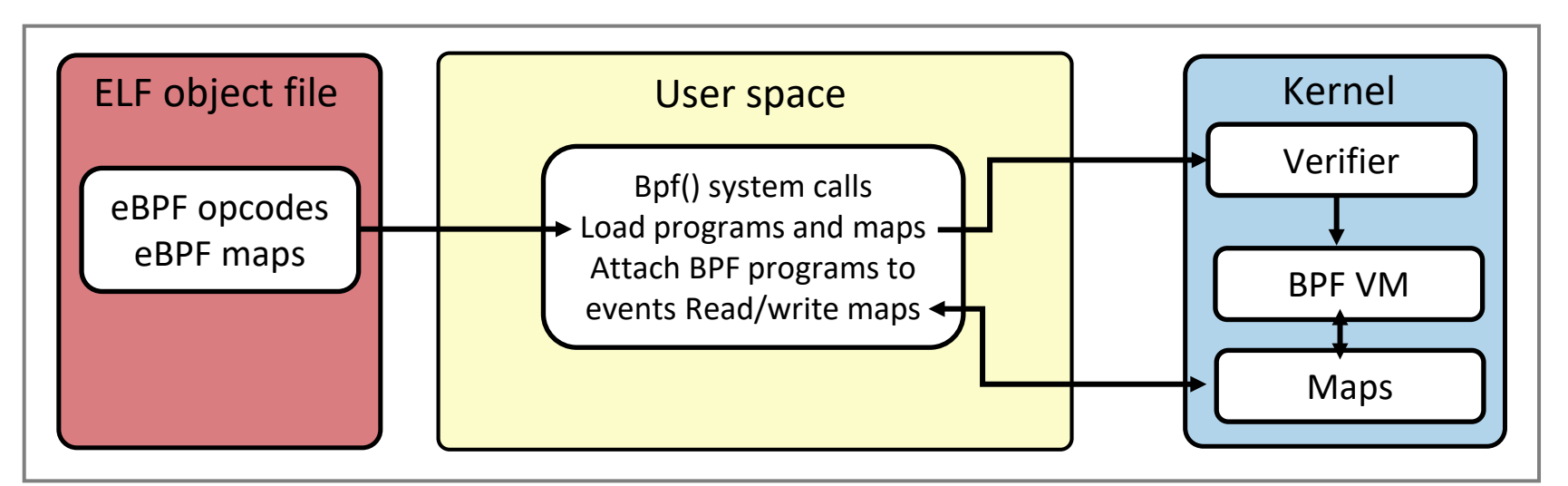

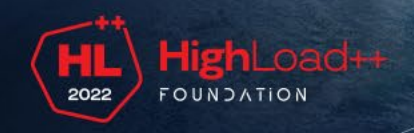

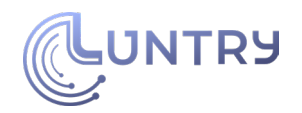

### **Ограничения eBPF**

- Выполнение кода за конечное время
	- нет бесконечных циклов
	- нет I/O
	- код нигде не может зависнуть
- Только ограниченное влияние на систему
	- нельзя исполнить произвольный код из ядра
	- нельзя модифицировать память ядра
- Размер кода
	- linux < 5.2 : 4096 инструкций
	- linux > 5.2: 1000000 инструкций
- Сложность кода (симуляция исполнения кода)
	- linux < 5.2 : 131072 инструкций
	- linux > 5.2: 1000000 инструкций
- Стек 512 байт
- Доступ к некоторым данным возможен только через специализированные kernel helpers

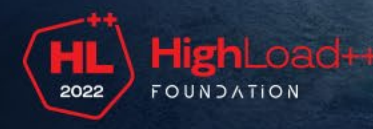

● …

# **Основные мысли раздела**

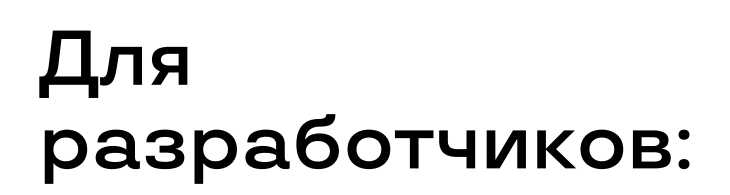

- Используйте готовые библиотеки
- еВРГ имеет большое количество ограничений
- Чем новее ядро, тем проще с ограничениями
- Не надо и не возможно все реализовать в eBPF

#### **Для пользователей:**

• Не мешайте разработчикам;)

21

**NTRY** 

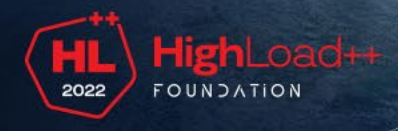

# **Портируемость eBPF кода**

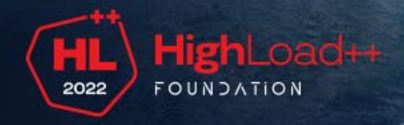

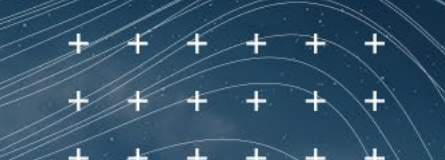

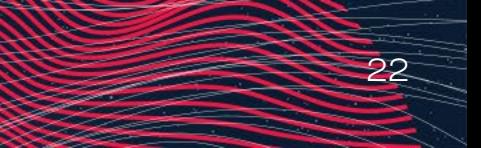

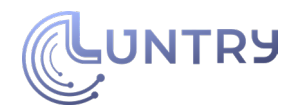

#### **Проблема 1: нестабильность интерфейсов в ядре**

- 1. Сам по себе eBPF-байткод архитектурно-независим и обратно совместим со старыми версиями ядра
- 2. Проблему составляет работа с нестабильными структурами ядра: чтение и обработка их полей
- 3. Сигнатуры функций могут меняться, функции могут удаляться в новых версиях ядра

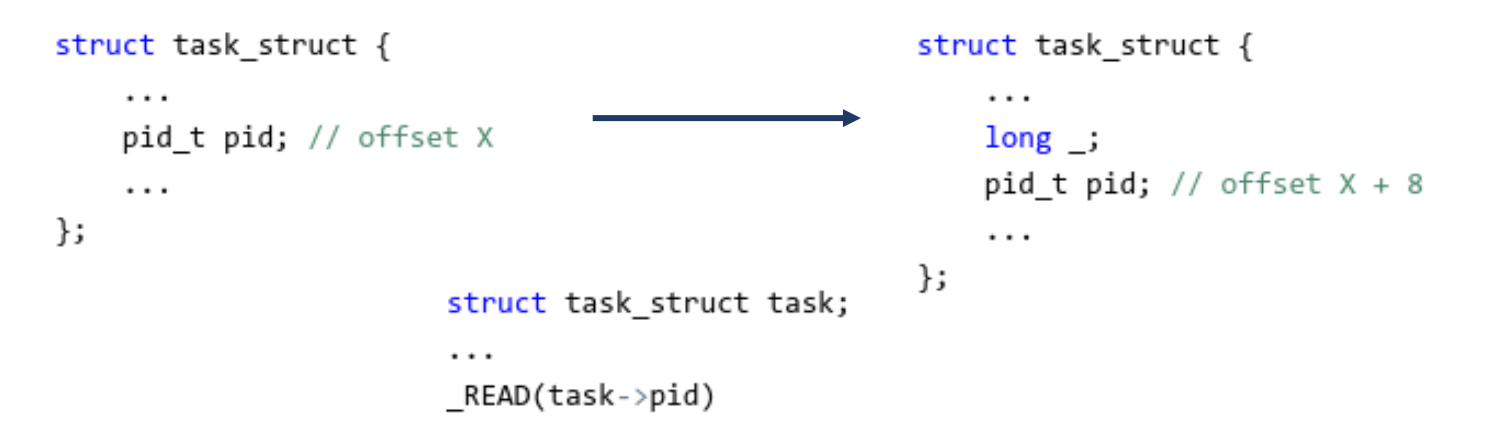

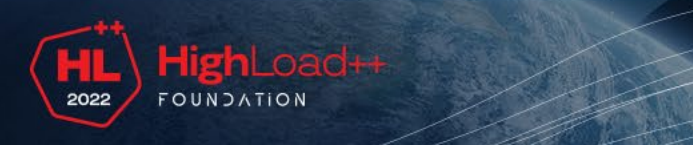

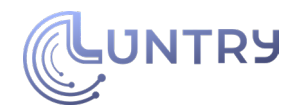

### **Развитие решения проблемы**

- Cтабильные интерфейсы
- Использование Kernel headers
	- CONFIG\_IKHEADERS
- Отгадывание offsets
- **BTF и CO-RE** 
	- [BTFHub](https://github.com/aquasecurity/btfhub)

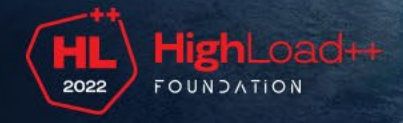

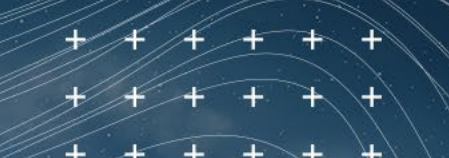

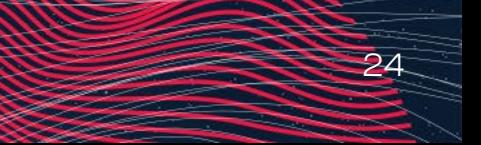

### **Стабильные интерфейсы**

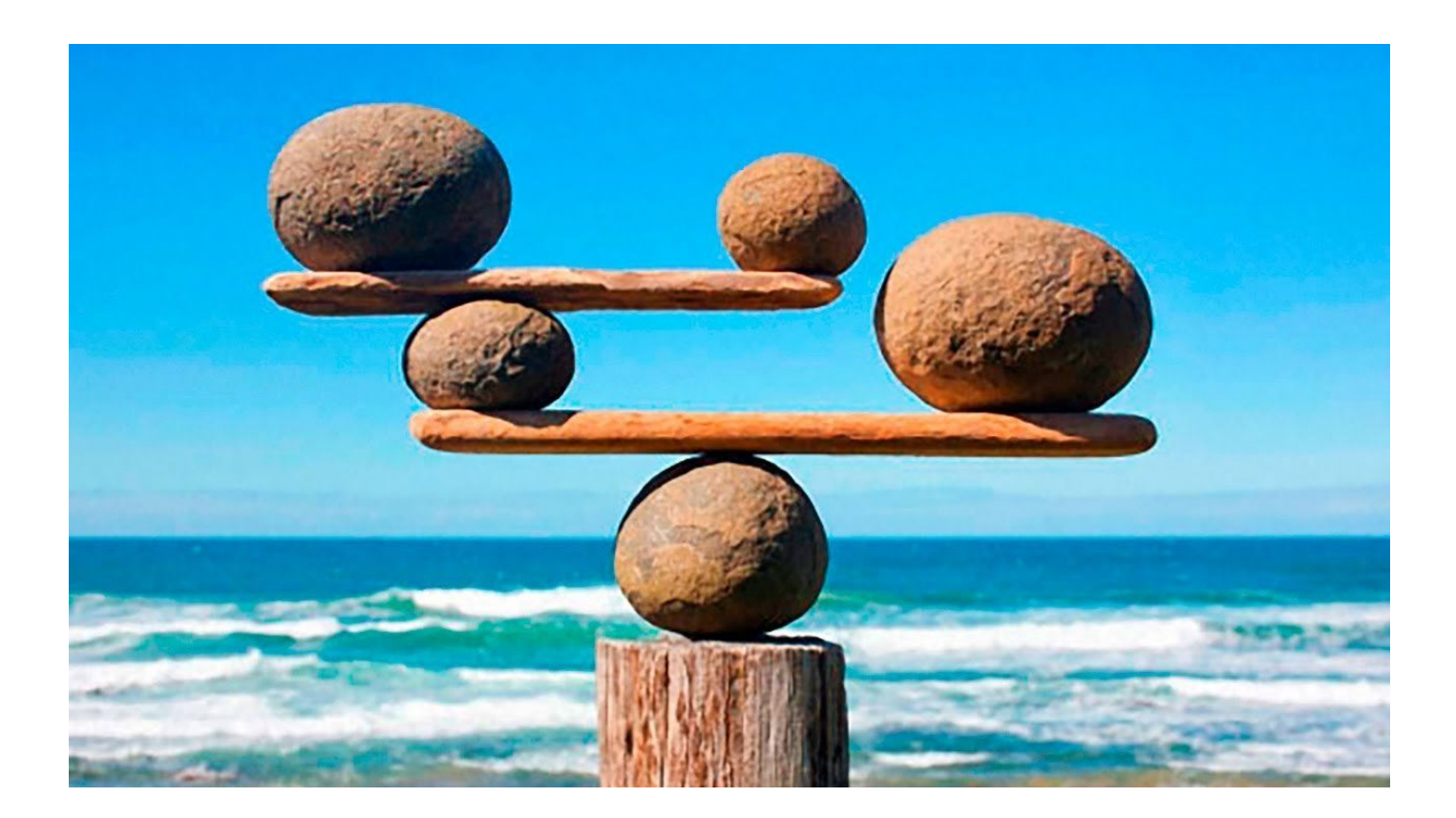

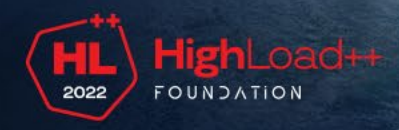

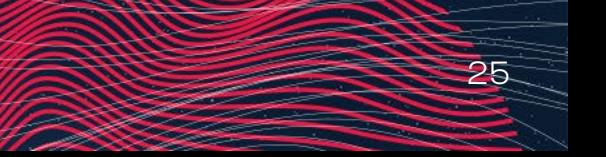

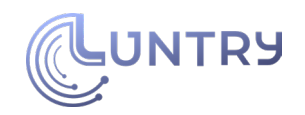

### **Linux headers**

- Собирать при запуске
	- Нужен компилятор (llvm/gcc)
	- Нужны заголовки ядра
		- $\Box$  обычно доступны по пути (из системного пакета): /lib/modules/\$(uname -r)/build/
		- при наличии опции CONFIG\_IKHEADERS: /sys/kernel/kheaders.tar.xz
		- могут быть доступны для загрузки из сети
			- известная система (например, Google COS (Container-Optimised OS))
- Предсобранный вариант
	- Или под каждое ядро своя сборка

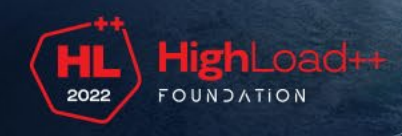

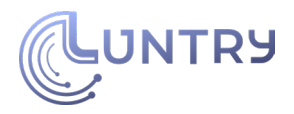

 $\cdots$ 

### **Отгадывание offsets**

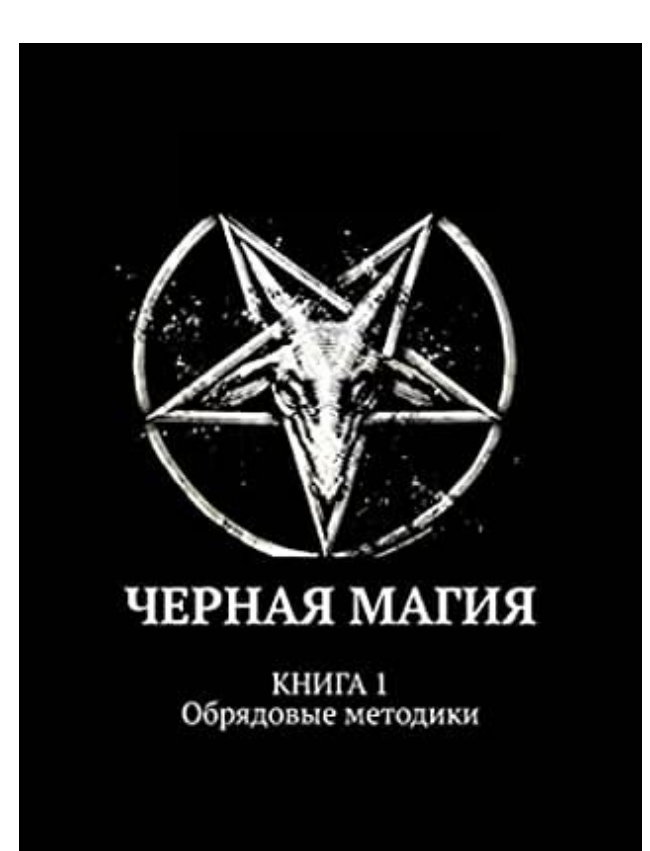

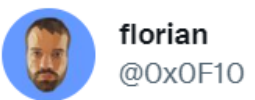

offsets are an important topic when writing eBPF tools. BTF and BPF skeleton can be an answer to this. So it is great to see @kevsecurity did find a different solution with github.com/Sysinternals/S... great work!

[https://github.com/Sysinternals/Sysinternals](https://github.com/Sysinternals/SysinternalsEBPF/blob/main/discoverOffsets.c#L25) [EBPF/blob/main/discoverOffsets.c#L25](https://github.com/Sysinternals/SysinternalsEBPF/blob/main/discoverOffsets.c#L25)

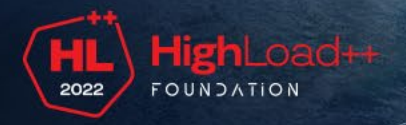

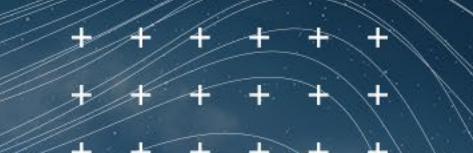

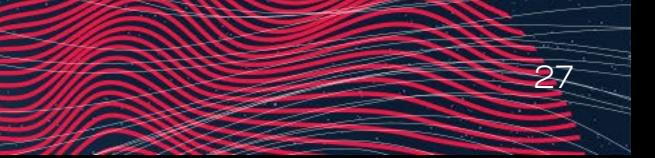

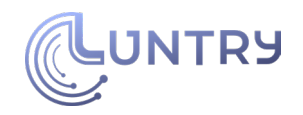

# **CO**-**RE (BTF)**

- Концепция CO-RE: Compile Once Run Everywhere
- На 90% состоит из BTF: BPF Type Format
- Проблема разных оффсетов полей структур решается на этапе загрузки с помощью релокаций
- Собирается eBPF код только один раз
- На всех системах используется одна и та же сборка
- ВТF встроено в ядро с 5.2
	- CONFIG\_DEBUG\_INFO\_BTF=y
	- bpftool btf dump file /sys/kernel/btf/vmlinux format c

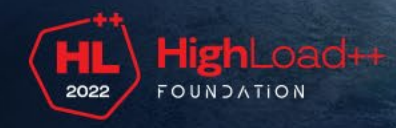

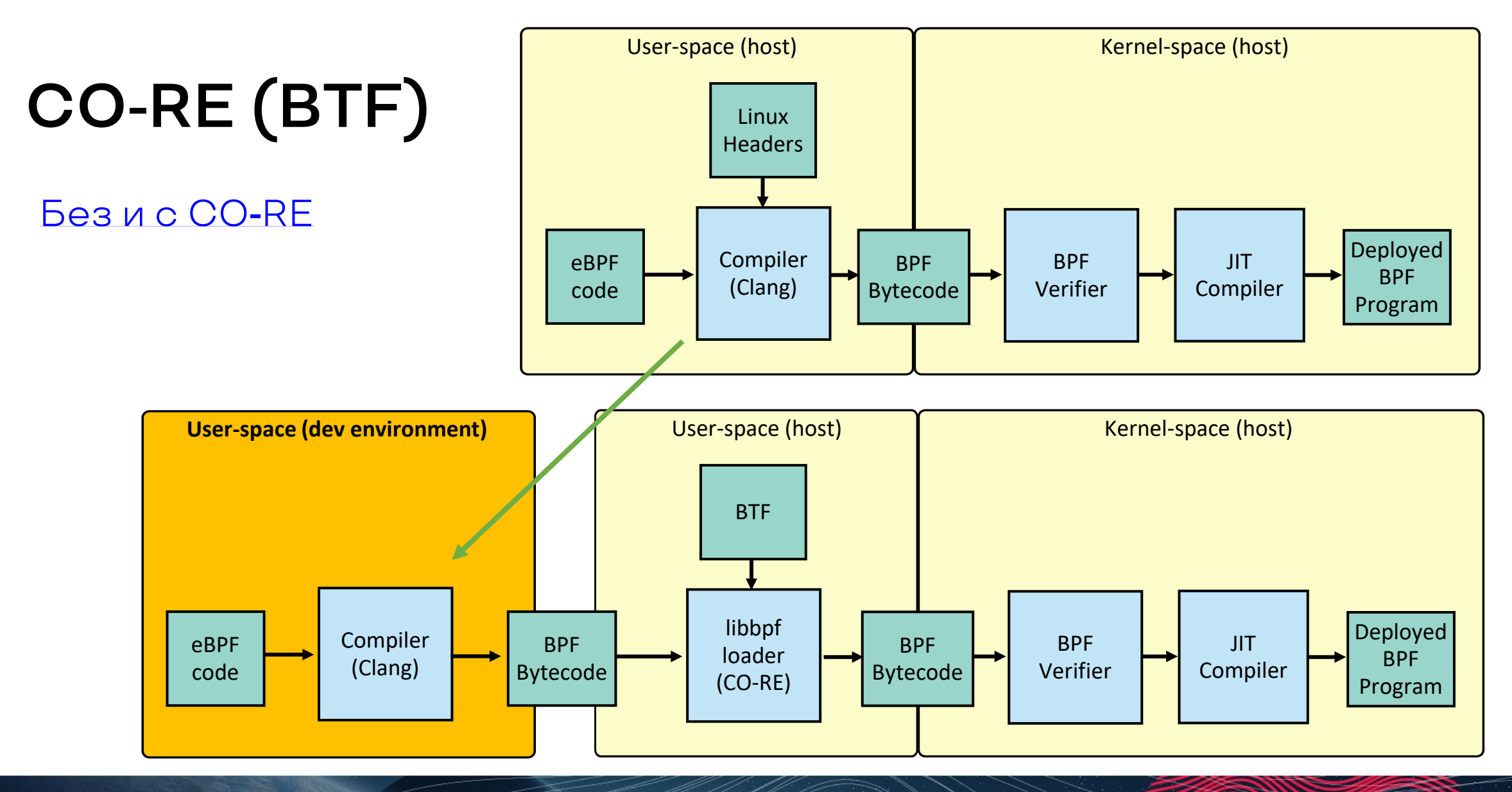

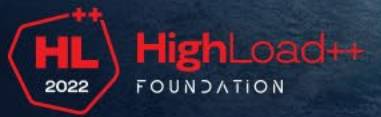

ਾ ≠ਾ +ੋਂ

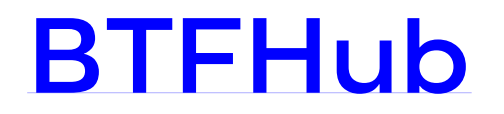

#### $\mathscr{O}$  What is BTFhub ?

Unfortunately the BTF format wasn't always available and, because of missing kernel support, or because of the lack of userland tools, capable of understanding the BTF format, distributions release(ed) kernels without the embedded BTF information.

That is why BTF hub exists: to provide BTF information for Linux distributions released kernels that don't have embedded BTF information. Instead of recompiling your eBPF code to each existing Linux kernel that does not support BTF information, your code will be relocated - by libbpf - according to available BTF information from the **BTFhub files.** 

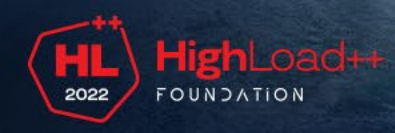

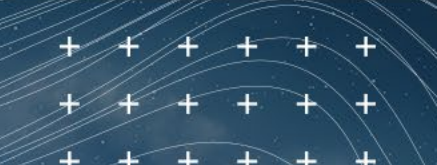

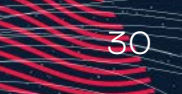

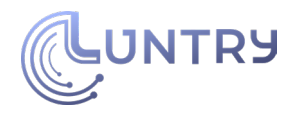

### **Про ОС и managed Kubernetes в облаках**

- Облачные провайдеры стараются быть более eBPF дружелюбными
- Поддержка BTF на новых версиях ядра (>= 5.2) как правило имеется
- Появляются Cloud/Kubernetes oriented OS с целенаправленной поддержкой eBPF
	- Пример: Flatcar Container Linux
- RHEL
	- Нужно доставлять kernel header через machine-config
	- Много чего бэкпортят на старые ядра

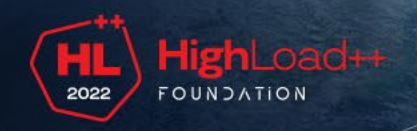

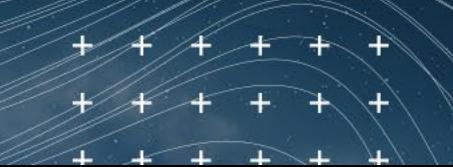

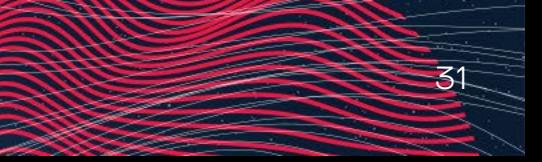

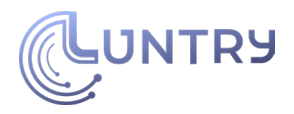

### Проблема 2: прохождение kernel verifier

- При загрузке kernel verifier проверяет eBPF-код на корректность  $\overline{1}$ .
- Разные версии ядра могут иметь разные представления о  $2.$ корректности
- Разные версии компилятора и разные оптимизации могут  $\mathcal{Z}_{\cdot}$ вмешиваться в этот процесс

Решение:

- Тестировать
- При необходимости добавлять дополнительные safeguards в код
- Придерживаться требований минимально поддерживаемой вами  $\bullet$ версии ядра

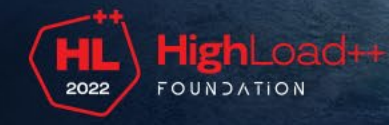

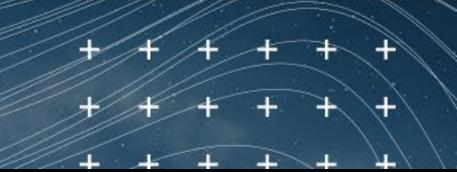

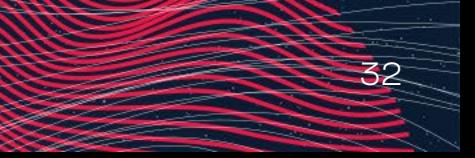

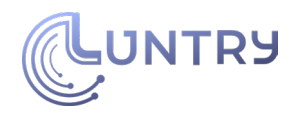

# **Основные мысли раздела**

#### **Для разработчиков:**

- Нужен план "B" если чего-то не будет в новой версии ядра
- Много головной боли со старыми версиями ядра
- Лучше использовать ВТF (если не надо поддерживать старые ядра)
- Тестируйте на всех целевых ядрах
- Зафиксируйте версию компилятора

### **Для пользователей:**

- На более новых ядрах меньше возможных проблем
- На более новых ядрах может быть больше возможностей (функционал)

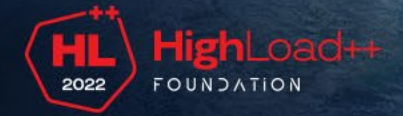

## **Производиттельность eBPF кода**

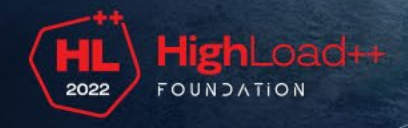

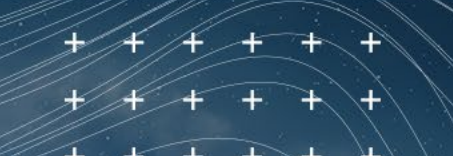

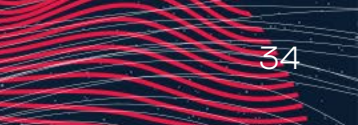

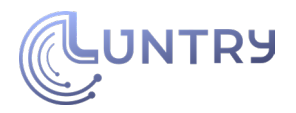

#### **Производительность**

- Оверхед грубо складывается из:
	- работа eBPF-программ (kernel space)
	- обработка данных (user space)
- eBPF programs are event-driven
	- производительность сильно зависит от нагрузки, количества событий

Оверхед точек входа ([https://lwn.net/Articles/748352/\)](https://lwn.net/Articles/748352/):

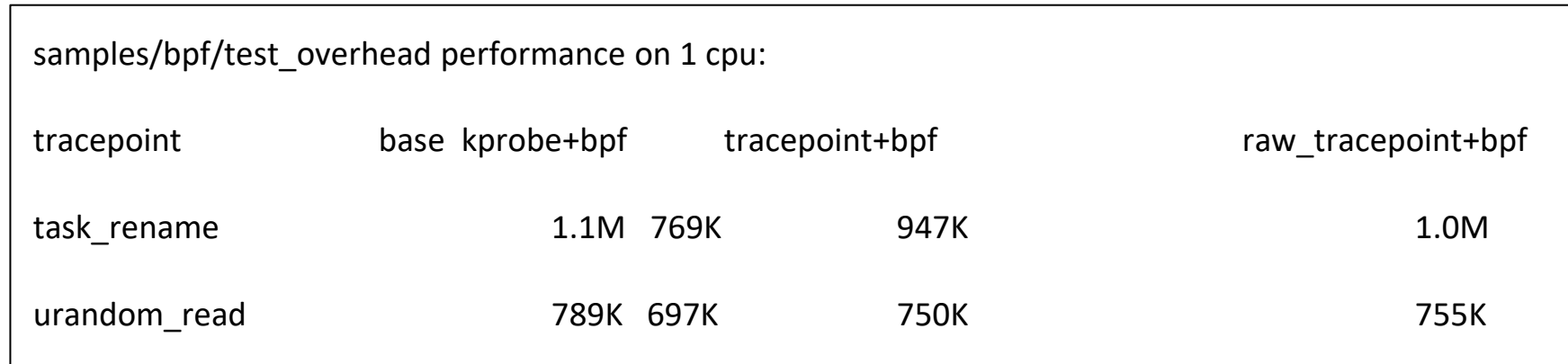

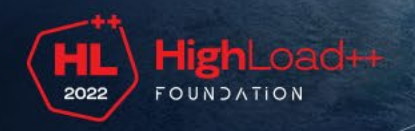

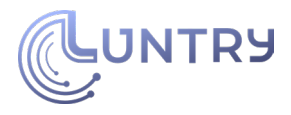

#### Пример с неожиданной нагрузкой Isof

110  $/$ \* \* Close enough file descriptors above 2 that library functions will have 111 \* open descriptors. 112 113 \* Make sure stderr, stdout, and stdin are open descriptors. Open /dev/null 114 \* for ones that aren't. Be terse. 115  $\ast$ 116 \* Make sure umask allows lsof to define its own file permissions. 117 118  $*$ 119 if  $((MaxFd = (int) GET MAX FD()) < 53)$ 120  $MaxFd = 53$ ; 121 122  $#if$ defined(HAS CLOSEFROM) 123 (void) closefrom(3); 124 125 #else /\* !defined(HAS CLOSEFROM) \*/ #if defined(SYS\_close\_range) 126 36 if (MaxFd > 3 && syscall(SYS\_close\_range, 3, MaxFd - 1, 0) == 0) 127 goto closed; 128 129 #endif for  $(i = 3; i < \text{MaxFd}; i++)$ 130  $(void) close(i);$ 131 defined(SYS\_close\_range) 132 #ilf closed: 133 134 #endif #endif /\* !defined(HAS\_CLOSEFROM) \*/ 135

В контейнерах MaxFd  $\ge$  = 10^6

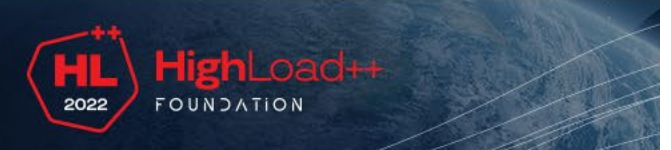

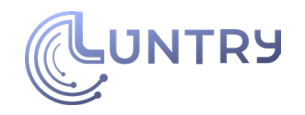

# **Основные мысли раздела**

# **Для разработчиков: Для**

● Сценарии с высокой нагрузкой могут оказаться неожиданными

# **пользователей:**

● По-хорошему производительность приложений нужно замерять отдельно с/без eBPF решения

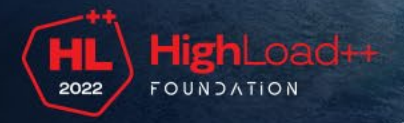

### **Безопасность eBPF**

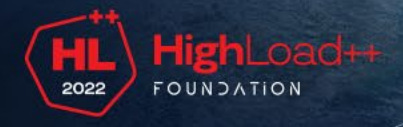

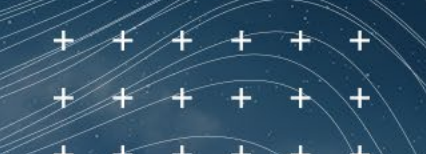

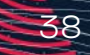

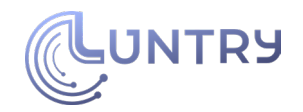

# **Safety и security eBPF**

- Safety достигается/обеспечивается благодаря verifier и ряду функциональных ограничений
- Security достигается/обеспечивается качеством кода и архитектуры

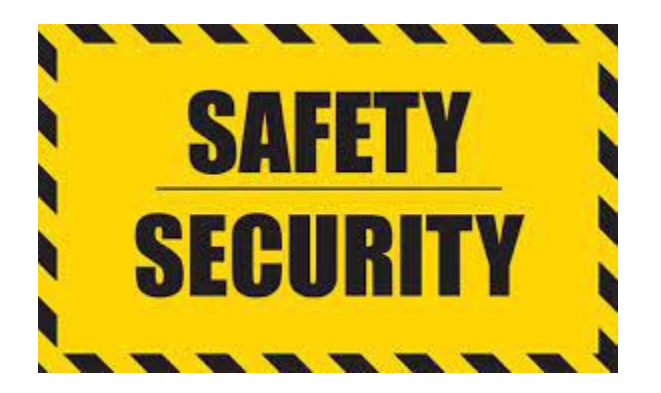

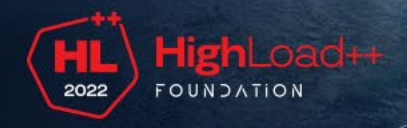

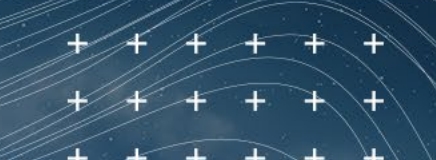

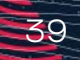

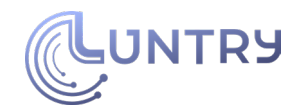

 $\overline{40}$ 

### **Уязвимости в подсистеме eBPF**

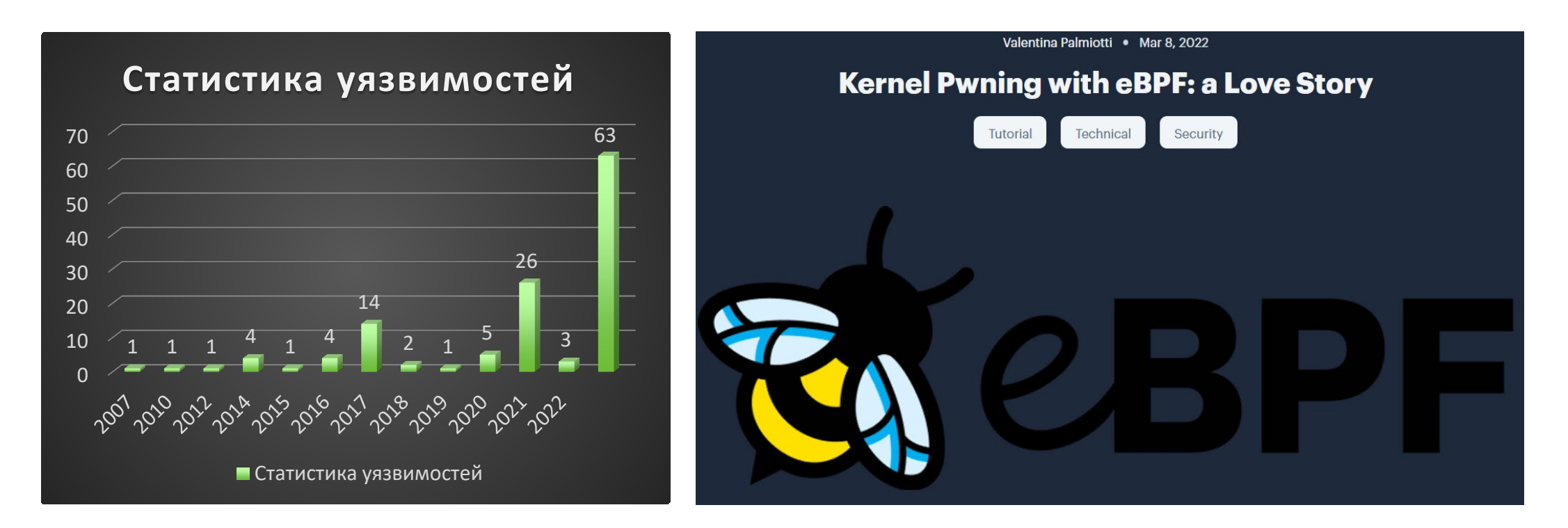

https://cve.mitre.org/cgi-[bin/cvekey.cgi?keyword=BPF](https://cve.mitre.org/cgi-bin/cvekey.cgi?keyword=BPF)

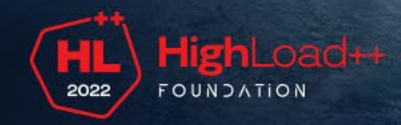

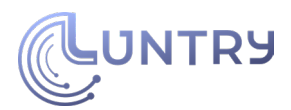

# **Вредоносный код на eBPF**

- Исследования:
	- "[With Friends like eBPF, who needs](https://i.blackhat.com/USA21/Wednesday-Handouts/us-21-With-Friends-Like-EBPF-Who-Needs-Enemies.pdf) [enemies?](https://i.blackhat.com/USA21/Wednesday-Handouts/us-21-With-Friends-Like-EBPF-Who-Needs-Enemies.pdf)"
	- "Warping Reality [creating and countering](https://media.defcon.org/DEF%20CON%2029/DEF%20CON%2029%20presentations/PatH%20-%20Warping%20Reality%20-%20creating%20and%20countering%20the%20next%20generation%20of%20Linux%20rootkits%20using%20eBPF.pdf)  [the next generation of Linux rootkits using](https://media.defcon.org/DEF%20CON%2029/DEF%20CON%2029%20presentations/PatH%20-%20Warping%20Reality%20-%20creating%20and%20countering%20the%20next%20generation%20of%20Linux%20rootkits%20using%20eBPF.pdf)  [eBPF](https://media.defcon.org/DEF%20CON%2029/DEF%20CON%2029%20presentations/PatH%20-%20Warping%20Reality%20-%20creating%20and%20countering%20the%20next%20generation%20of%20Linux%20rootkits%20using%20eBPF.pdf)"
	- "[Evil eBPF](https://media.defcon.org/DEF%20CON%2027/DEF%20CON%2027%20presentations/DEFCON-27-Jeff-Dileo-Evil-eBPF-In-Depth.pdf)"

#### $\bullet$  Проекты:

- [ebpfkit](https://github.com/Gui774ume/ebpfkit) rootkit powered by eBPF
- [boopkit](https://github.com/kris-nova/boopkit) Linux eBPF backdoor over TCP
- [bad](https://github.com/pathtofile/bad-bpf)-bpf collection of eBPF programs demonstrating bad behavior
- Вредоносный код ITW:
	- o The Byp47 Backdoor of US NSA Equation Group
	- [BPFDoor](https://doublepulsar.com/bpfdoor-an-active-chinese-global-surveillance-tool-54b078f1a896) passive network implant for Linux

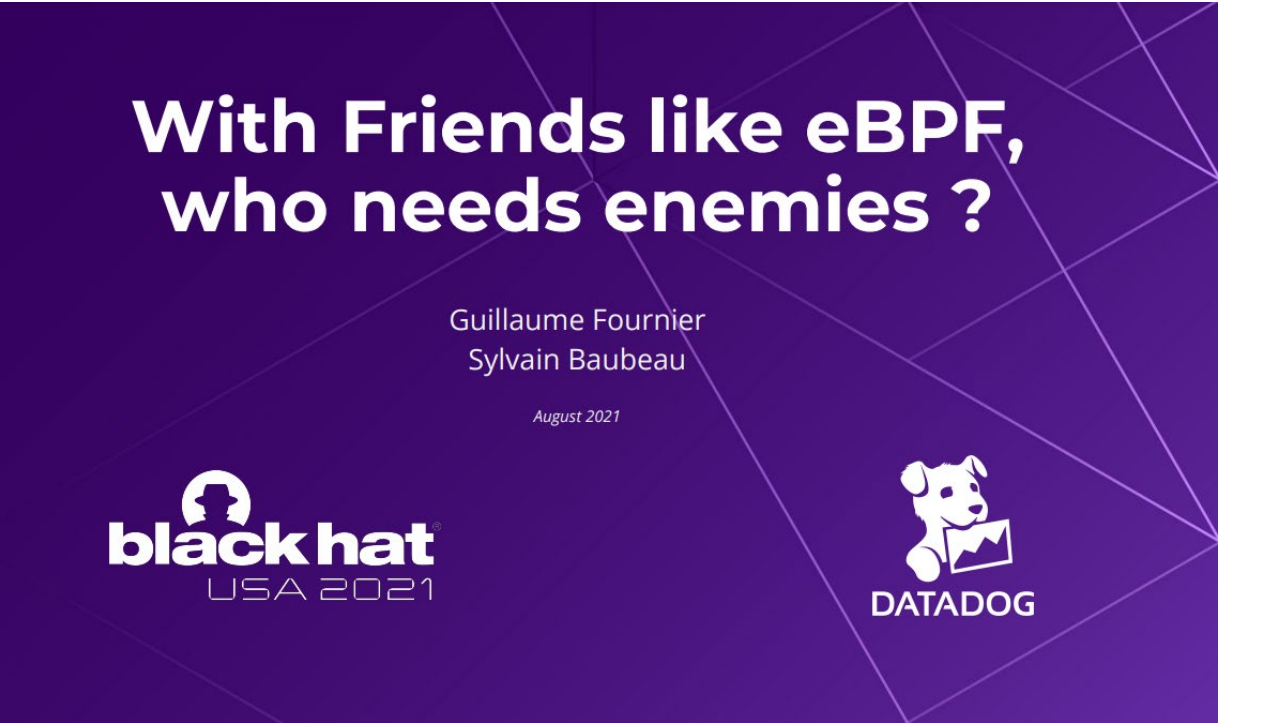

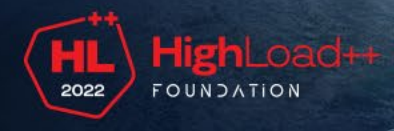

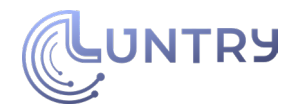

# **Про capability для eBPF**

Есть большая разница использования под root и без!

```
CAP BPF (since Linux 5.8)
Employ privileged BPF operations; see bpf(2) and
bpf-helpers(7).
```
This capability was added in Linux 5.8 to separate out BPF functionality from the overloaded CAP\_SYS\_ADMIN capability.

https://man7.org/linux/man-[pages/man7/capabilities.7.html](https://man7.org/linux/man-pages/man7/capabilities.7.html)

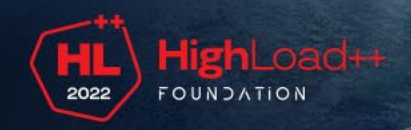

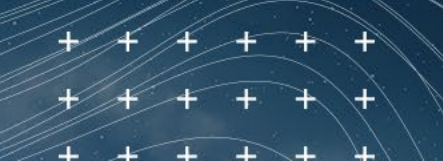

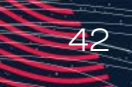

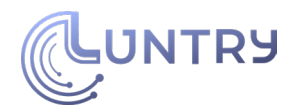

## **Подпись eBPF программ?!**

- Сообщество обсуждаем возможность подписи eBPF программ
	- Статья ["Toward signed BPF programs](https://lwn.net/Articles/853489/)"
	- Сложность из-за структуры программы и JIT компиляции
	- Требует перенос user-space BPF loader в kernel или специального формата файла или специализированный loader
- \* Удалить/запретить bpf(2) syscall
- \*\* eBPF можно отключить, пересобрав ядро

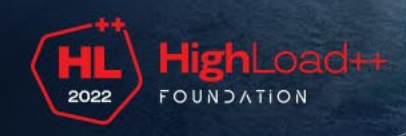

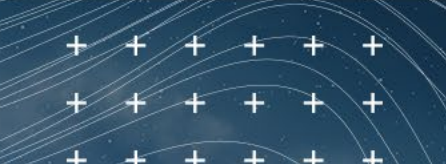

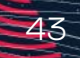

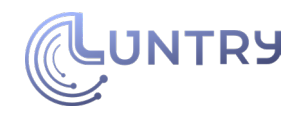

# Основные мысли раздела

#### Для разработчиков:

"С большой силой приходит большая ответственность", Бен Паркер, дядя Питера Паркера

#### Для пользователей:

- Обновляем ядро
- Контролируем что и как  $\bullet$ использует еВРГ
- Не раздаем права направо и  $\bullet$ налево - следуем принципу наименьших привилегий

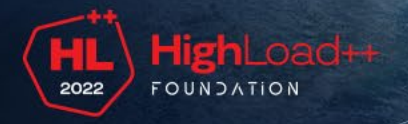

### **Заключение**

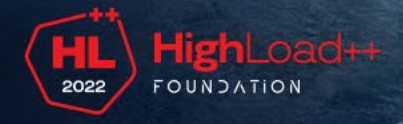

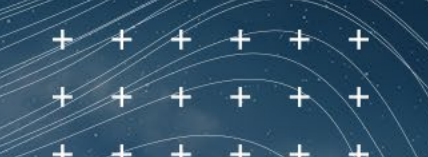

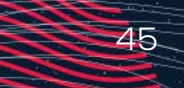

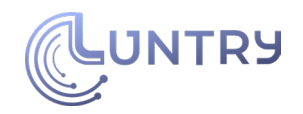

### Выводы

- еВРЕ это очень круто!  $1.$
- 2. еВРЕ не всемогущ!
	- а. Много зависит от окружения, в котором будет работать еВРГ код
	- ь. Много зависит от задач, которые вы будете решать с помощью еВРГ

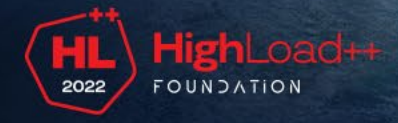

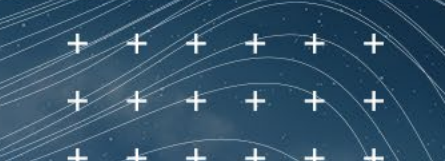

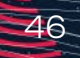

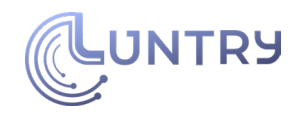

### **Полезные ссылки**

- 1. [The Beginner's Guide to eBPF](https://github.com/lizrice/ebpf-beginners)
- 2. [Цикл статей А. Протопопова](https://habr.com/ru/post/529316/)
- 3. [BPF Library Ecosystem Overview in Go, Rust, Python and C](https://www.youtube.com/watch?v=J5AE93Ah1ew&ab_channel=eBPF%26CiliumCommunity)
- 4. ["Beyond the Hype: Cloud Native](https://static.sched.com/hosted_files/kccncna2021/a2/Beyond%20the%20Hype_%20%20Cloud%20Native%20eBPF.pdf) eBPF"
- 5. BPF CO-RE (Compile Once Run Everywhere)
- 6. "The Cross-[Platform Future of](https://static.sched.com/hosted_files/cloudnativeebpfdayna21/3e/CloudNativeEbpfDay-DThaler.pdf) eBPF"
- 7. ["What is](https://isovalent.com/data/liz-rice-what-is-ebpf.pdf) eBPF?"
- 8. ["Security Observability with](https://www.oreilly.com/library/view/security-observability-with/9781492096719/) eBPF"

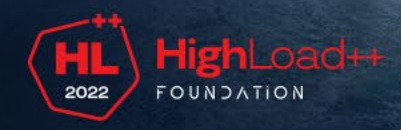

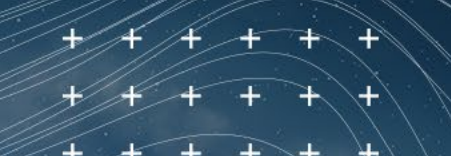

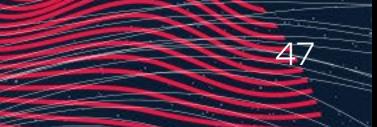

### **Спасибо за внимание!**

**NTRY** 

Email: de@luntry.ru Twitter: @evdokimovds Telegram: @Qu3b3c

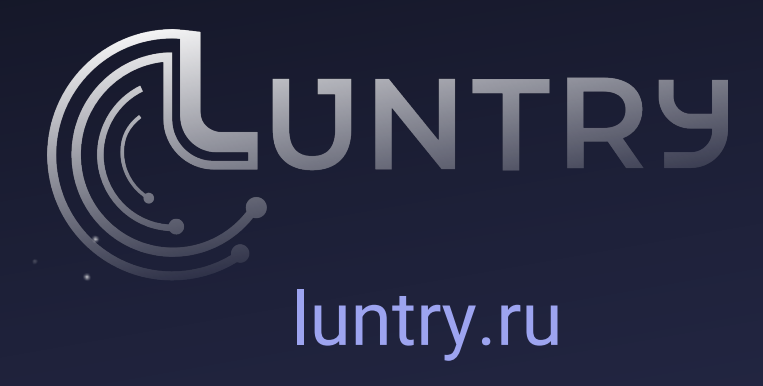